# **AMBIENTE LOCALE E GLOBALE**

In C, ogni funzione ha il suo *ambiente locale* che comprende i parametri e le variabili definite localmente alla funzione

**Esiste però anche un ambiente globale: quello dove tutte le funzioni sono definite. Qui si possono anche definire variabili, dette variabili globali**

1 La denominazione "globale" deriva dal fatto che l'environment di definizione di queste variabili *non coincide con quello di nessuna funzione* (neppure con quello del main)

#### **VARIABILI GLOBALI**

- **Una** *variabile globale* **è dunque definita**  *fuori da qualunque funzione* **("a livello esterno")**
- **tempo di vita =** *intero programma*
- **scope =** *il file in cui è dichiarata* **dal punto in cui è scritta in avanti**

```
int trentadue = 32;
float fahrToCelsius( float F ){ 
float temp = 5.0 / 9;return temp * ( F - trentadue ); 
}
```
#### **DICHIARAZIONI e DEFINIZIONI**

Anche per le variabili globali, come per le funzioni, si distingue fra *dichiarazione* e *definizione*

- **al solito, la dichiarazione esprime proprietà associate al simbolo,**  *ma non genera un solo byte di codice o di memoria allocata*
- **la** *definizione* **invece implica** *anche allocazione di memoria,* e funge contemporaneamente da dichiarazione

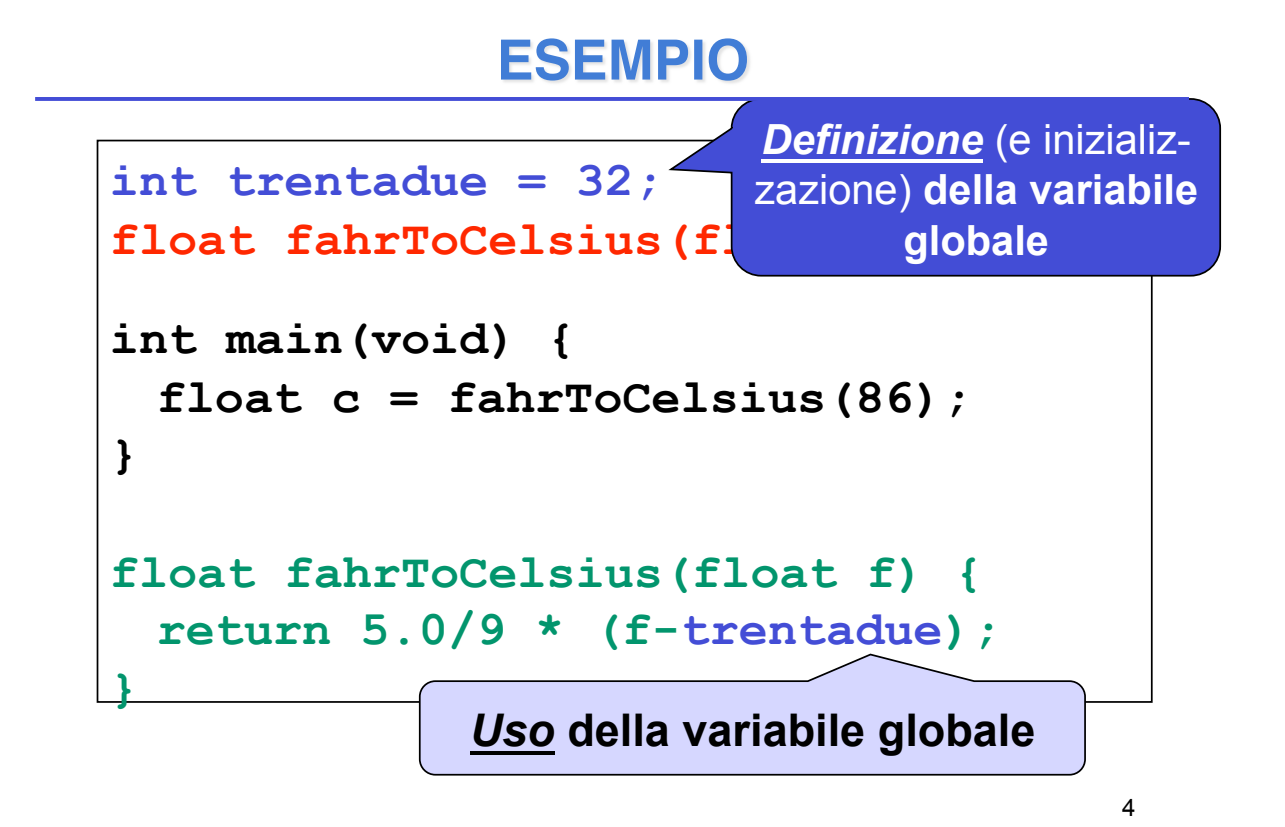

#### **DICHIARAZIONI e DEFINIZIONI**

#### *Come distinguere la dichiarazione di una variabile globale dalla sua definizione?*

- !nelle funzioni è facile perché la dichiarazione ha un ";" al posto del corpo **{**….**}**
- ≻ ma qui non c'è l'analogo …..

#### *si usa l'apposita parola chiave extern*

• **int trentadue = 10;** *è una definizione (con inizializzazione)*

#### • **extern int trentadue;**

*è una dichiarazione* (la variabile sarà definita in

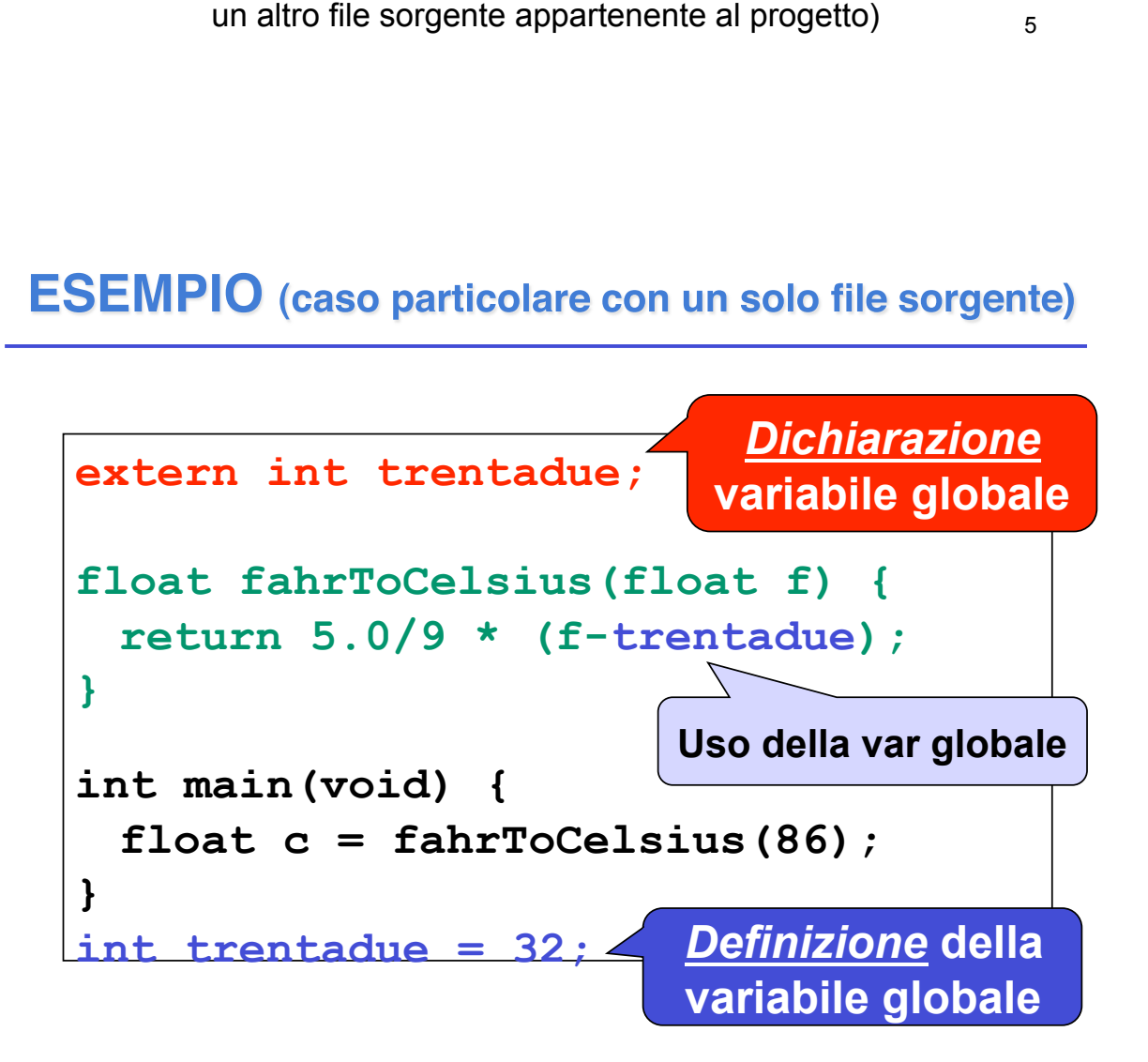

# **VARIABILI GLOBALI: USO**

- **Il cliente deve** *incorporare la dichiarazione* **della variabile globale che intende usare: extern int trentadue;**
- *Uno dei file sorgente nel progetto dovrà poi contenere la definizione* (ed eventual -mente l'inizializzazione) **della variabile globale**

```
int trentadue = 10;
```
#### **ESEMPIO su 3 FILE**

7

<u>.</u>

```
float fahrToCelsius(float f); 
int main(void) { float c =
                  fahrToCelsiu
File main.c
```
**s(86); }**  File **f2c.c**

```
extern int trentadue;
```

```
float fahrToCelsius(float f) { 
 return 5.0/9 * (f-trentadue);
```
**}** 

File **32.c**

**int trentadue = 32;**

# **VARIABILI GLOBALI**

A che cosa servono le variabili globali?

- **per scambiare informazioni fra cliente e servitore in modo alternativo al passaggio dei parametri**
- **per costruire specifici componenti software dotati di stato**

# **VARIABILI GLOBALI**

**Nel primo caso, le variabili globali:**

- **sono un mezzo bidirezionale:** la funzione può sfruttarle per memorizzare una informazione destinata a sopravviverle (effetto collaterale o side effect)
- **ma introducono un accoppiamento fra cliente e servitore che limita la riusabilità** rendendo la funzione stessa *dipendente*  dall'ambiente esterno
	- !la funzione opera correttamente solo se l'ambiente globale definisce tali variabili con quel preciso nome, tipo e significato

**Si vuole costruire un componente software**  *numeriDispari* **che fornisca una funzione**

**int prossimoDispari(void)**

**che restituisca via via il "successivo" dispari**

- Per fare questo, tale componente deve **tenere memoria** al suo interno **dell'ultimo valore fornito**
- Dunque, non è una funzione in senso mate -matico, perché, **interrogata più volte, dà ogni volta una risposta diversa**

11

# **ESEMPIO**

- un file **dispari.c** che definisca la funzione **e una variabile globale che ricordi lo stato**
- un file **dispari.h** che dichiari la funzione

```
dispari.c
```

```
int ultimoValore = 0;
```

```
int prossimoDispari(void){
```

```
return 1 + 2 * ultimoValore++; }
```
*(sfrutta il fatto che i dispari hanno la forma 2k+1)* 

dispari.h

**int prossimoDispari(void);** 

# **AMBIENTE GLOBALE e PROTEZIONE**

Il fatto che le *variabili globali* in C siano potenzialmente visibili *in tutti i file* dell'applicazione pone dei **problemi di protezione:**

- **Che cosa succede se un componente dell'applicazione altera una variabile globale?**
- Nel nostro esempio: cosa succede se qualcuno altera **ultimoValore**?

#### **AMBIENTE GLOBALE e PROTEZIONE**

#### **Potrebbe essere utile avere variabili**

- **globali nel senso di permanenti come tempo di vita** (per poter costruire componenti dotati di stato)...
- **… ma anche protette, nel senso che non tutti possano accedervi**

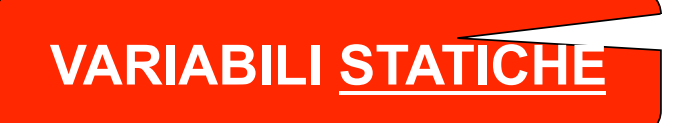

**In C, una variabile può essere dichiarata** *static***:**

- **è permanente come tempo di vita**
- **ma è protetta, in quanto è visibile solo entro il suo scope di definizione**

Nel caso di una variabile globale *static*, ogni tentativo di accedervi da altri file, tramite dichiarazioni **extern**, sarà impedito dal compilatore

15

# **ESEMPIO rivisitato**

#### **Realizzazione alternativa del componente:**

dispari.c

```
static int ultimoValore = 0; 
int prossimoDispari(void){ 
  return 1 + 2 * ultimoValore++; 
}
```

```
(dispari.h non cambia)
```
### **ESEMPIO rivisitato**

#### **In che senso la variabile static è "protetta"?**

- **La variabile ultimoValore è ora inaccessibile dall'esterno di questo file: l#unico modo di accedervi è tramite prossimoDispari()**
- Se anche qualcuno, fuori, tentasse di accedere tramite una dichiarazione **extern, il linker non troverebbe la variabile**
- 17 • Se anche un altro file definisse **un#altra variabile globale di nome ultimoValore, non ci sarebbe comunque collisione fra le due,** perché quella static **"non è visibile esternamente"**

# **VARIABILI STATICHE dentro a FUNZIONI**

#### **Una variabile statica può essere definita anche dentro a una funzione**. Così:

- **è comunque protetta, in quanto visibile solo dentro alla funzione** (come ogni variabile locale)
- **ma è anche permanente**, in quanto il suo tempo di vita diventa quello dell'intero programma

**Consente di costruire componenti (funzioni) dotati di stato, ma indipendenti dall'esterno**

#### **Realizzazione alternativa del componente:**

dispari.c

```
int prossimoDispari(void){ 
   static int ultimoValore = 0; 
  return 1 + 2 * ultimoValore++; 
}
```
*(dispari.h non cambia)* 

# **VARIABILI STATICHE**

Quindi, la parola chiave **static**

- **ha sempre e comunque due effetti**
	- rende l#oggetto **permanente**
	- rende l#oggetto **protetto (invisibile fuori dal suo scope di definizione)**
- **ma se ne vede sempre uno solo per volta**
	- **una variabile definita in una funzione**, che è comunque protetta, **viene resa permanente**
	- **una variabile globale**, già di per sé permanente, **viene resa protetta**